# **Wunder aus dem Drucker**

3-D-Printer erzeugen Spielsachen, Büsten, Fahrzeuge und Schuhe zum Anfassen. Die Technik erreicht jetzt auch Privatnutzer und könnte unseren Alltag ganz schön verändern

ber die Halterung für sein privates Kameramikrofon ärgerte sich René Bohne schon lange. "Viel zu schwach konstruiert", schimpft der Informatiker und Hobby-Filmer, dem das Plastikteil schnell gebrochen war. Klebeversuche blieben erfolglos. Und so setzte sich Bohne an seinen PC und zeichnete im Grafikprogramm eine stabilere Version. Am Ende schickte er das digitale Modell auf seinen Drucker. Eine halbe Stunde später hielt er das fertige Ersatzteil in der Hand.

Experten prophezeien, dass Menschen künftig genauso selbstverständlich Gegenstände ausdrucken werden wie heute Dokumente. Für Bohne ist diese Vision bereits Alltag. Der Wissenschaftler betreut

an der Aachener Rheinisch-Westfälischen Technischen Hochschule (RWTH) das FabLab. Das ist eine Art Bastelwerkstatt. in der die Medieninformatiker der Universität einmal in der Woche modernste Fertigungsapparate für jedermann zur Verfügung stellen. Nutzer zahlen lediglich für das verbrauchte Material.

Drei sogenannte 3-D-Printer stehen im engen, mit Rechnern, Maschinen und Werkzeugen gefüllten Raum. Der teuerste dieser Drucker für Dinge hat 40000 Euro gekostet. Den einfachsten bauten die Informatiker nach einer Anleitung im Internet selbst. Kosten: etwa 400 Euro.

3-D-Printer erinnern häufig an ihre Tintenstrahl-Pendants aus der zweidimensionalen Welt: Ein beweglicher Druckkopf trägt das Material in Schichten auf- in diesem Fall nicht Tinte, sondern durch Wärme verflüssigten Kunststoff (siehe Grafik S. 56). Bei Spitzengeräten sind die einzelnen Lagen nur einen Zehntelmillimeter dick.

Daneben gibt es Maschinen, die pulverförmige Druckmaterialien mit einem Laser schmelzen oder sie an genau vorgegebenen Stellen mit Binderflüssigkeit verkleben. Manche Geräte können sogar mehrfarbige Objekte produzieren. Gemeinsam ist allen Verfahren nur, dass das 3-D-Druckobiekt Schicht für Schicht wächst.

Die Drucker arbeiten so präzise, dass sie zum Beispiel kettenhemdartige Strukturen fertig auswerfen können – mit ▶

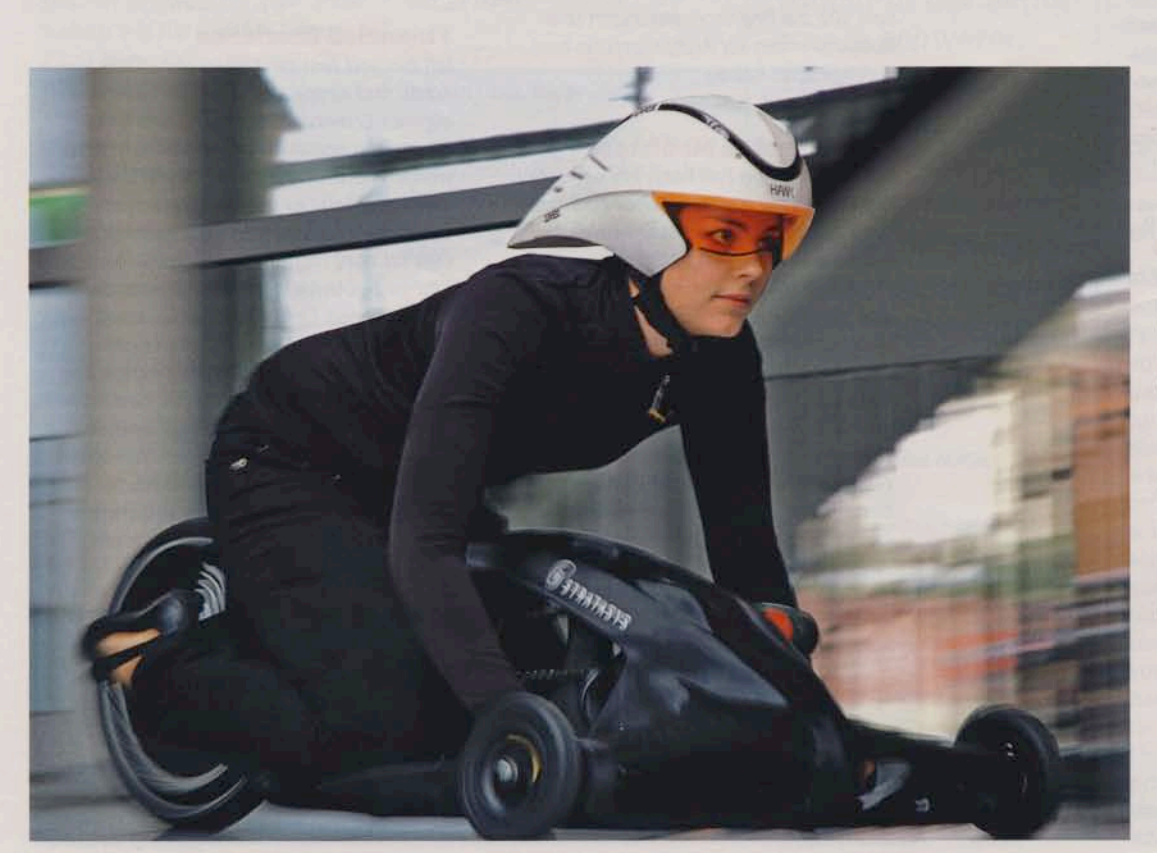

**Windschnittig gebaut** 

Für ein Leichtfahrzeug-Rennen ließ die Kunsthochschule Hildesheim das Chassis ihres Flitzers von einem 3-D-Printer erzeugen. Später montiert wurden Räder, Lenkstange, Kette und der Antrieb (ein Akkuschrauber)

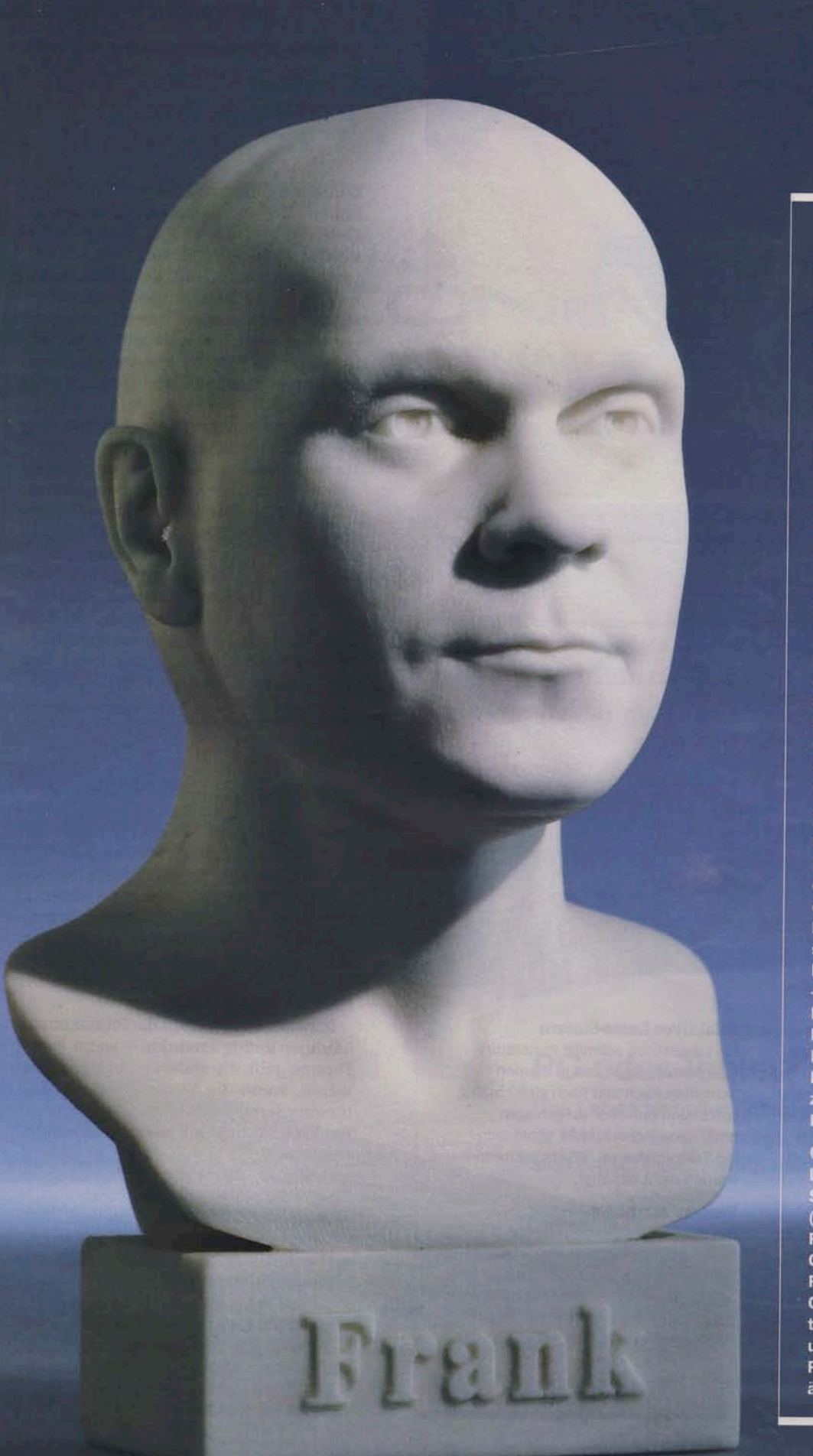

# **Jedem** sein **Denkmal**

Eine deutsche Firma druckt Büsten auf Bestellung.

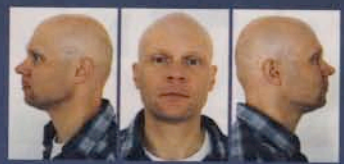

Vorlagen FOCUS-Redakteur Frank Fleschner bestellte seine Büste

Als die Preise für 3-D-Drucker fielen, hatte Robert Fischer eine Geschäftsidee: Der frühere Produktionsleiter in einem Fotolabor machte sich mit seiner Firma Ego3D (www.ego3d.de) in Mülheim an der Ruhr selbstständig und verkauft jetzt individuell angefertigte Büsten. Einstiegspreis: etwa 75 Euro.

Drei digitale Porträtfotos lässt sich Fischer von seinen Kunden online zuschicken, mit denen er am PC ein 3-D-Modell entwirft. Die Software dafür hat der Maschinenbau-Ingenieur selbst geschrieben. Anschließend baut sein Printer die Skulptur auf - aus Polymergipspulver, das mit Bindemittel verklebt wird. Drei bis vier Stunden vergehen bis zur Fertigstellung, In dieser Zeit kann die Maschine mehrere der zehn bis 25 Zentimeter hohen Köpfe gleichzeitig modellieren.

Geschäft mit Gesichtern Der französische 3-D-Dienstleister Sculpteo druckt farbige Figuren (Höhe: ab sieben Zentimeter. Preis: 52 Euro) mit dem eigenen Gesicht und benötigt dafür zwei Fotos. Die japanische Firma **CloneFactory scannt die Kon**turen ihrer Kunden vor Ort ein und erzeugt daraus kleine Plastikköpfe, die sie auf Barbieähnliche Puppen setzt.

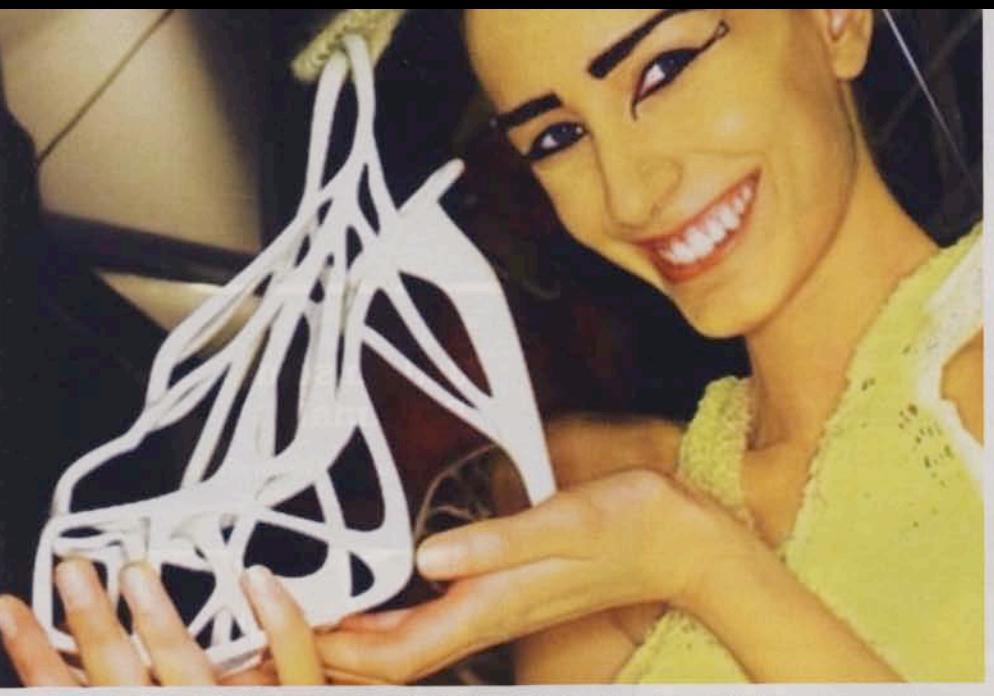

Model mit Druckerzeugnis Der Designerschuh "Melonia" von Naim Josefi und Souzan Youssouf aus Schweden wird dem Fuß angepasst und im Laser-Sinter-Verfahren hergestellt

## Die Technik des 3-D-Druckens

Mehrere Verfahren konkurrieren um das beste Ergebnis und den günstigsten Preis. Gemeinsam ist allen, dass die Bauteile in Schichten entstehen.

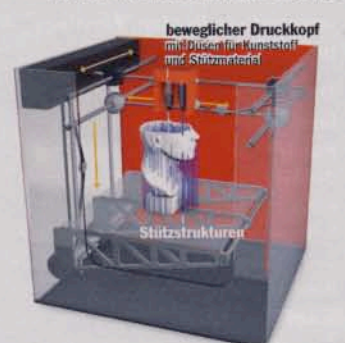

**Fused Deposition Modeling** 

Nach diesem einfachen Prinzip funktionieren sowohl die preiswertesten Selbstbaugeräte als auch viele professionelle Drucker. Sie erinnern an gebräuchliche Tintenstrahldrucker. Eine bewegliche Düse trägt geschmolzenen Kunststoff schichtweise auf.

## Stützstrukturen

Bei komplexen Objekten müssen zusätzlich Haltestäbchen mitgedruckt werden, die bei professionellen Geräten eine zweite Düse aus einem anderen Material erzeugt. Diese Stützen lassen sich später ablösen. Das Rennfahrzeug der Kunsthochschule Hildesheim (Foto S. 54) entstand nach diesem Verfahren.

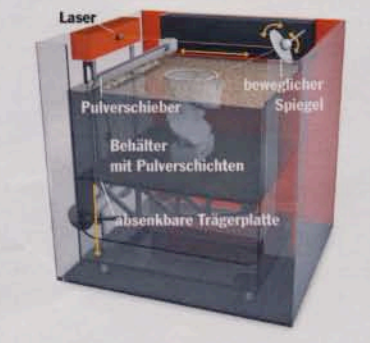

#### **Selektives Laser-Sintern**

Ein Laserstrahl schmilzt Kunststoffoder Metallpulver, das in dünnen Schichten nach und nach gleichmäßig von einem Schieber aufgetragen wird. Nach jeder Schicht senkt sich die Trägerplatte ab. Stützstrukturen werden nicht benötigt.

### **Weitere Methoden**

Bei der Stereolithografie härtet ein Laser nicht Pulver, sondern flüssiges Harz aus. Die Büsten von Ego3D entstehen dagegen auf einem Printer, dessen Druckkopf flüssiges Bindemittel auf Pulverschichten aufträgt. Dem Binder kann Tinte zugesetzt werden, sodass mehrfarbige Objekte entstehen.

filigranen Gliedern, die keine Öffnung haben. Sie produzieren mechanische Getriebe und Kugellager komplett, inklusive aller beweglichen Teile - Montage überflüssig. Und sie schaffen Formen, die mit klassischen Werkzeugen schwer oder gar nicht herstellbar wären - etwa äußerlich massiv wirkende Bauteile, die im Inneren aus wabenartigen Strukturen bestehen und dadurch sehr leicht sind.

Nach diesem Prinzip entwarfen Produktdesigner der Hochschule für angewandte Wissenschaft und Kunst Hildesheim am Computer ein Fahrzeug, dessen Körper zu 70 Prozent aus eingeschlossener Luft besteht. Nur Räder, Achse, Lenker und Kette wurden extra montiert.

Der schwarze Flitzer startete am letzten Mai-Wochenende bei einem studentischen Rennen in Hildesheim, bei dem als Antrieb ausschließlich ein angesteckter Akkuschrauber zugelassen war. Den 8,3 Kilogramm leichten Fahrzeugkorpus hatte die US-Firma Stratasys hergestellt (Baulänge: 90 Zentimeter). Zehn Tage brauchte die Maschine für die Aufgabe, trug dabei 3600 Schichten von jeweils einem Viertelmillimeter Dicke auf.

Ursprünglich wurden solche 3-D-Drucker für Industrielabors erfunden, um dort schnell Prototypen herzustellen. Das sogenannte Rapid Prototyping verbreitete sich in den Neunzigerjahren in High-Tech-Betrieben. Denn bevor Ingenieure und Manager darüber entscheiden, ob ein Produkt reif für die kostspielige Serienfertigung ist, wollen sie es in der Hand halten.

Inzwischen erzeugen die Printer immer häufiger fertige Produkte - wenn es um Formen geht, die anders nicht herstellbar wären, wenn die Stückzahlen zu klein für eine Serienproduktion sind oder wenn Produkte individuell angepasst werden müssen:

- · Designer drucken Kleidungsstücke, Schuhe, Möbel und Schmuck,
- Flugzeugbauer wie Boeing und EADS fertigen leichte Spezialbauteile,
- · Hersteller orthopädischer Implantate produzieren individuelle Prothesen,
- · Zahntechniker drucken die metallische Basis für Kronen und Brücken, die sie manuell mit Keramik überziehen.

Viele dieser Objekte entstehen in Maschinen, die im Münchner Vorort Krailling entwickelt wurden. Die Firma EOS ▶ baut dort 3-D-Printer, die nach dem Laser-Sinter-Verfahren funktionieren. Ein Vorteil der Technologie: Neben Kunststoffen bearbeiten diese Maschinen auch zehn verschiedene Metalle, darunter Stahl.

Nahezu unbezahlbar sind die EOS-Geräte für Privatkunden - sie kosten je nach Ausführung mehrere hunderttausend Euro. Aber in der gesamten Branche fallen die Preise rapide: "Ab 15000 Euro bekommt man derzeit 3-D-Drucker, die professionellen Ansprüchen genügen", sagt RWTH-Wissenschaftler Bohne. "Wahrscheinlich werden wir noch dieses Jahr Geräte sehen, die nur die Hälfte kosten."

US-Marktforscher Terry Wohlers glaubt, dass es künftig für weniger als 75 Dollar einfache 3-D-Printer für Kinder geben wird, die so selbstverständlich genutzt werden wie heute Legosteine. Die Kids könnten damit jederzeit Figuren aus der digitalen Welt real werden lassen oder ihre Puppen mit selbst gestalteten Gesichtern versehen.

Erwachsene, so Wohlers' Prognose, würden dagegen eher 3-D-Dienstleister nutzen. Auf dieses Geschäftsfeld hat sich zum Beispiel die niederländisch-amerikanische Start-up-Firma Shapeways spezialisiert, die vergangenen Herbst fünf Millionen Dollar Risikokapital von Investoren erhielt.

Was Kunden im Grafikprogramm am Computer entwerfen, können sie auf der Web-Seite der Firma als Datei hochladen und dort auch das gewünschte Material auswählen. Shapeways checkt die Daten auf Realisierbarkeit, druckt das Objekt auf Profigeräten aus und verschickt es. 14 000 solcher Aufträge gingen allein im März ein.

Gleichzeitig fungiert das Unternehmen auch als Handelsplattform für Entwürfe: Jeder kann sein 3-D-Modell auf der Seite veröffentlichen und anderen zur Verfügung stellen. Findet es Abnehmer, die einen Ausdruck bestellen, teilen sich Shapeways und der Urheber den Umsatz. "Unsere erfolgreichsten Verkäufer erzielen damit mehr als 5000 Dollar im Monat", behauptet Shapeways-Chef Peter Weijmarshausen. Besonders populär: Modelleisenbahnen, Schmuck und Spielzeug. Die preiswertesten Angebote kosten etwas mehr als einen Euro.

Noch ist das dreidimensionale Zeichnen am Computer eher etwas für Experten, weil es keine einfach bedienbaren

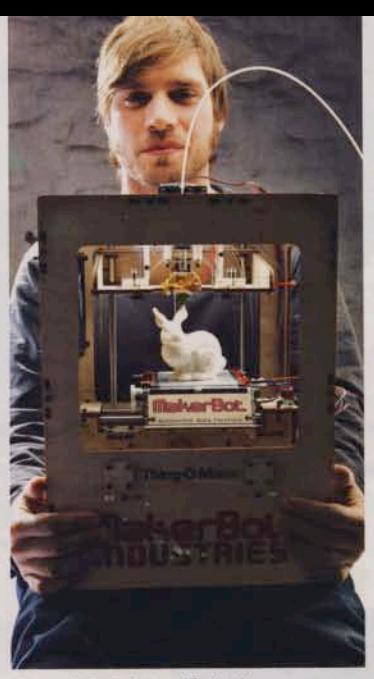

Einen 3-D-Printer für jedermann (im Foto mit gedrucktem Kaninchen) verschickt die US-Firma Makerbot als Bausatz für knapp 1000 Euro

Programme gibt. Die gerade veröffentlichte Gratis-Software Project Photofly von Autodesk könnte das ändern. Sie erstellt selbstständig 3-D-Modelle realer Objekte - wenn sie mit mehreren Dutzend Fotos gefüttert wird, die den Gegenstand aus jeder Perspektive zeigen.

3-D-Printer produzieren daraus im Idealfall eine perfekte Kopie des Originals. "Via Internet reisen Gegenstände digital um die Welt", erklärt Jan Borchers, Professor für Medieninformatik an der RWTH Aachen. "Am Zielort druckt man das Objekt einfach aus.

Auf der Internet-Plattform Thingiverse stellen Hobby-Modellierer ihre 3-D-Daten zur kostenlosen Nutzung zur Verfügung. Künftig könnten daraus Sammlungen für populäre Ersatzteile entstehen. "Wir sind in der Pionierphase, wo vieles ausprobiert wird", sagt Borchers, der aber baldige Copyright-Probleme prophezeit: "So, wie sich die Musikindustrie gegen MP3-Raubkopien wehrt, werden Designer und Firmen künftig gegen digitale Druckvorlagen ihrer Produkte kämpfen.

Mit einer Art Volksdrucker will die New Yorker Start-up-Firma Makerbot 3-D-Printing zur Massenbewegung machen. Sie verschickt ihr Gerät als Bausatz für unter 1000 Euro. Mit der Präzision von Profigeräten können sich die Makerbot-Maschinen nicht messen. Dafür haben sie einen unschlagbaren Vorteil: Sie können auch mit Schokolade drucken.